Subject: Re: ZMQ library in U++ (inproc, IPC, TCP and multicast) Posted by sergeynikitin on Sat, 06 Oct 2012 17:52:49 GMT View Forum Message <> Reply to Message

## Hello!

I tried ZMQ located in the bazaar, but the work was very unstable. I downloaded the latest version of the ZMQ, repeated integration with U++, then got a lot more stable, but still occasionally drops by mistake Invalid Memory Access. Maybe there are some subtleties to work with ZMQ?

## PS

To Work with the package I create ZMQ C++ Helper. Let see on it.May mistake in my helper?

File Attachments
1) ZMQ\_Helper.tar.gz, downloaded 266 times

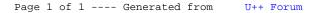